**OctaMED**

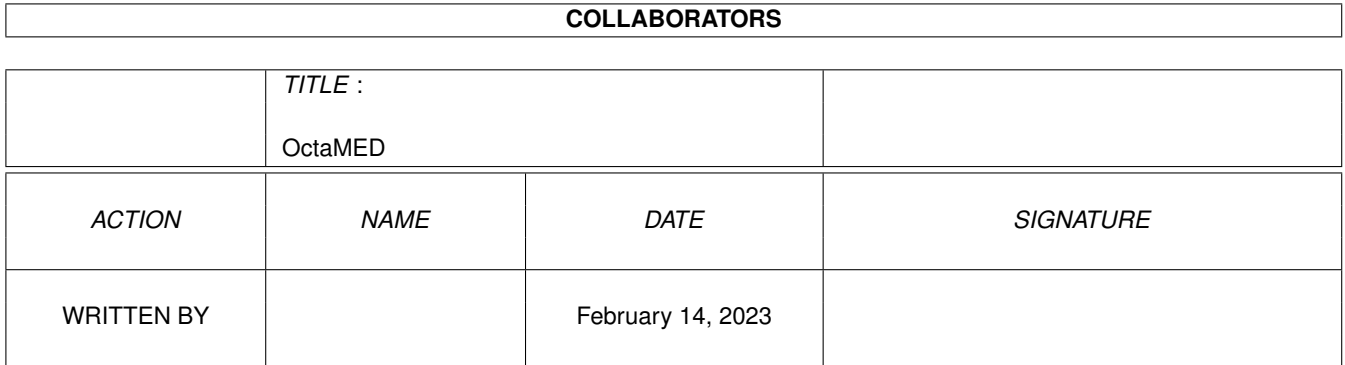

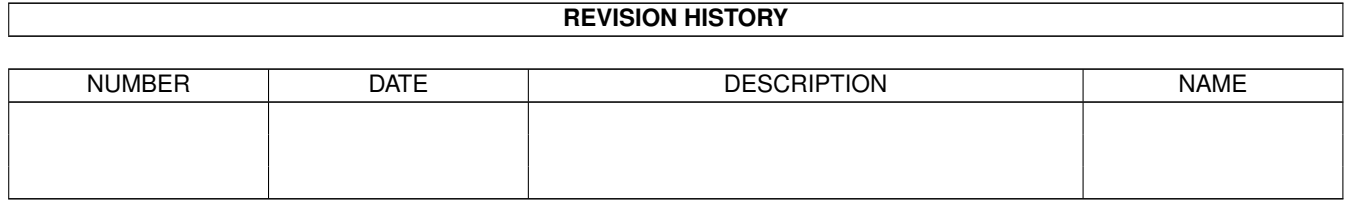

# **Contents**

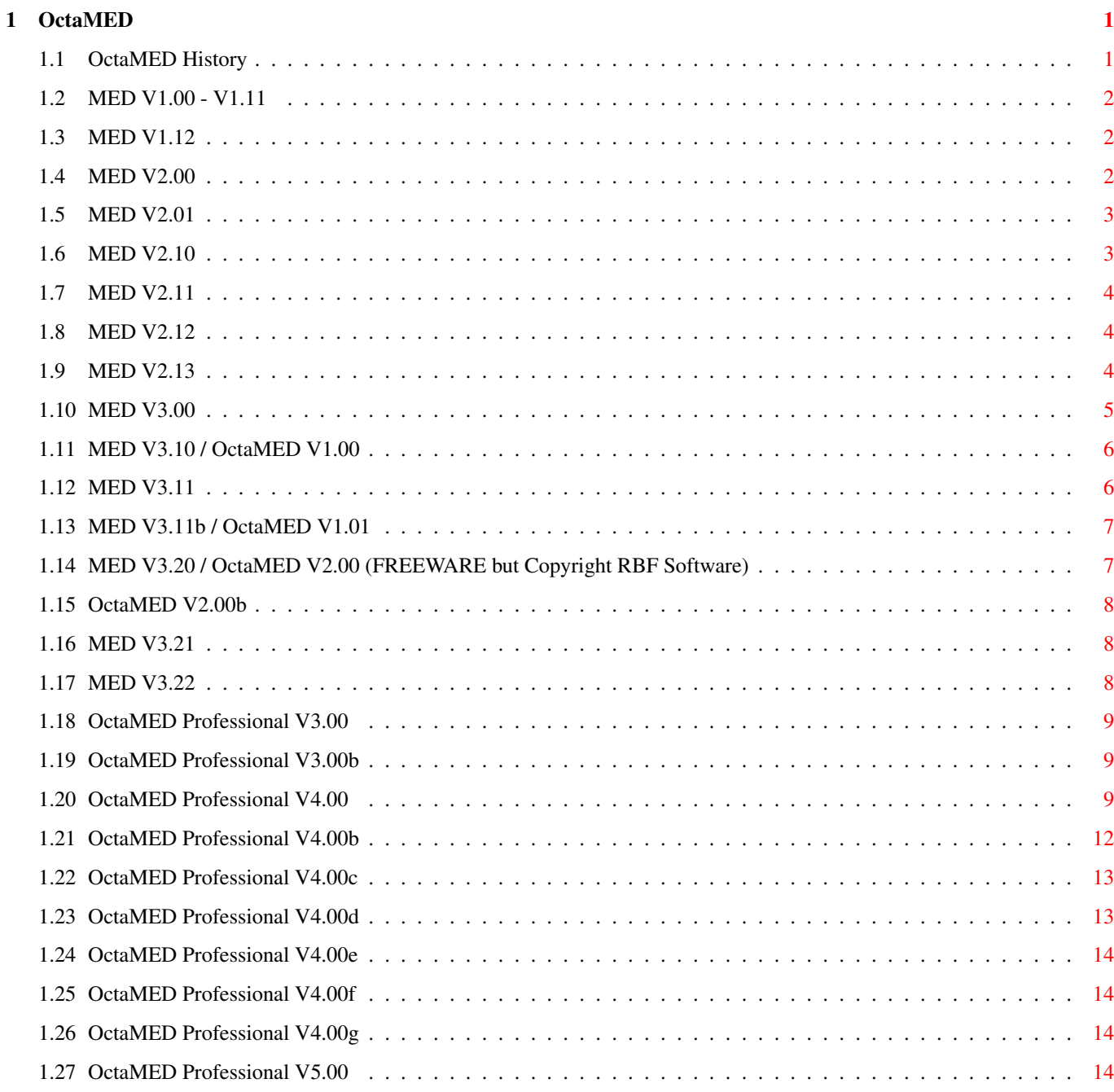

# <span id="page-3-0"></span>**Chapter 1**

# **OctaMED**

# <span id="page-3-1"></span>**1.1 OctaMED History**

This file contains the entire history of MED/OctaMED:

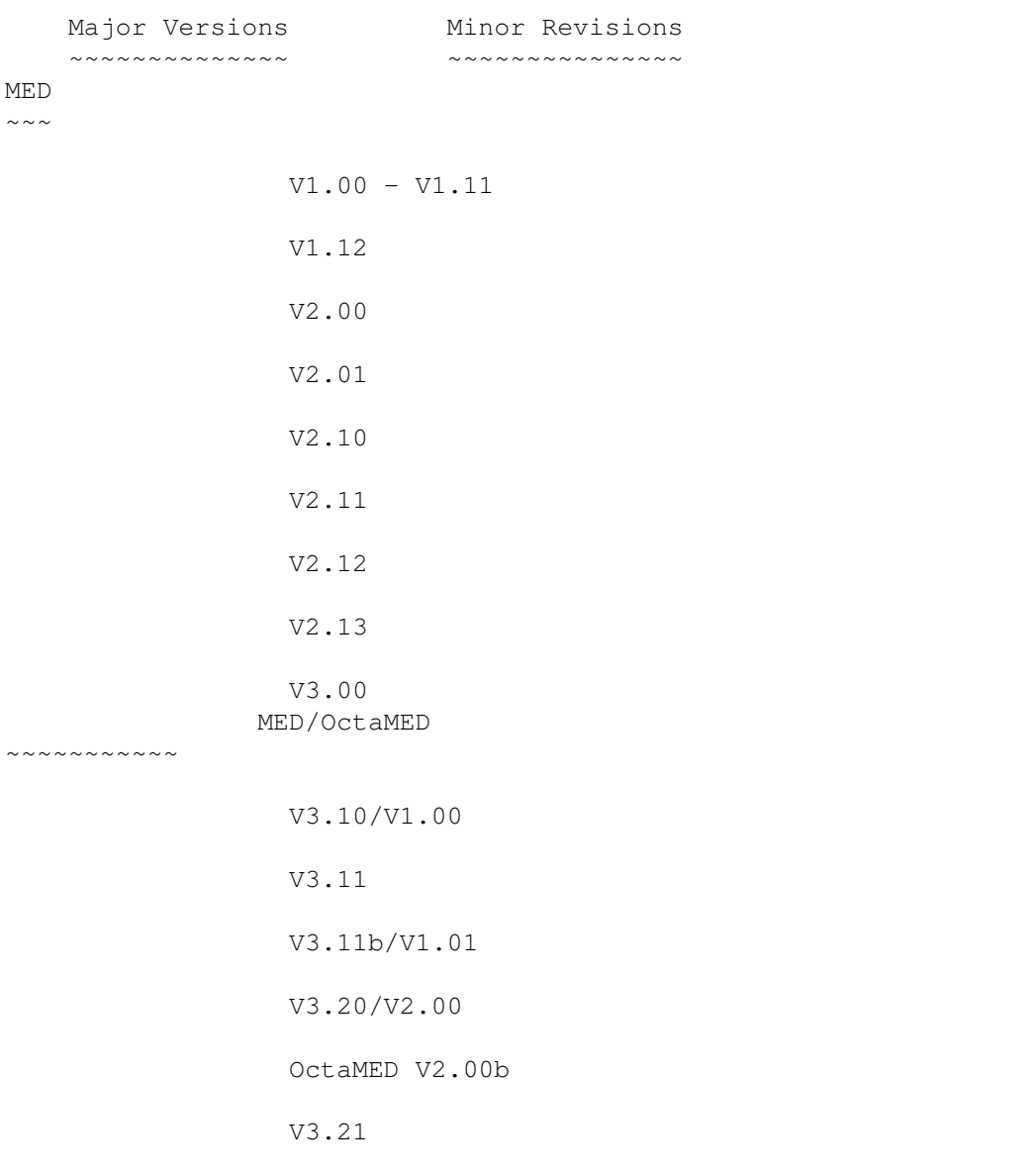

V3.22 OctaMED Professional ~~~~~~~~~~~~~~~~~~~~ V3.00 V3.00b V4.00 V4.00b V4.00c V4.00d V4.00e V4.00f V4.00g V5.00 ------------------------------------------------------------------------- ←-

# <span id="page-4-0"></span>**1.2 MED V1.00 - V1.11**

== Version 1.00 - 1.11 (spring - summer 1989) =========================== Not released... V1.0 looks quite pitiful :-)

# <span id="page-4-1"></span>**1.3 MED V1.12**

== Version 1.12 (autumn 1989) ===========================================

This is the first released version (on Fish #255). It contained some mysterious bugs that crashed the machine sometimes... I never found them, but they have gone now (maybe they were compiler bugs).

# <span id="page-4-2"></span>**1.4 MED V2.00**

== Version 2.00 (8 Apr 1990) ============================================

Version V2.00 was the second released version. When I started to program it, I thought it'll be V1.20. But finally the list of improvements grew so large that I decided it must be V2.00!! And here's the the list of the new features/fixes:

- Nearly completely rewritten code

```
- New player routine made in assembler
- Fast screen rendering routines also made in assembler
- New user interface with file requester
- MIDI support and up to 16 tracks
- Extended keyboard, lots of new keyboard equivalents
- Two equalizers (yes, imitating SoundTracker...)
- Insert/delete in playing sequence list
- Insert/delete blocks
- Cut/Copy/Paste rectangular regions
- Transposing and expanding/shrinking blocks
- SoundTracker module load support
- SoundTracker song saving
- Can write icon with song
- "MOD" save (song + samples)
- Writes object files for your own programs
- Song packing (not a real packer, but maybe "optimizing save routine")
- More octaves (5)
- Supports IFF 3- and 5-octave instruments
- New commands (filter on/off, note off, stop playing, repeat note)
- Repeat with beginning offset 0 works
- "Quick note" feature
- Insert effects when entering notes with Left or Right Alt
- An option to turn off automatic advancing to next line
- And maybe something else I've forgotten to put here...
```
# <span id="page-5-0"></span>**1.5 MED V2.01**

== Version 2.01 (10 Apr 1990) =========================================== Not a long time from previous release!!! I found a few bugs:

In Finnish version, version 2.00 didn't save the song to correct directory. In both versions, the icon did not go to correct directory. These are now fixed. What a pity I sent Fred Fish V2.00 (yes, the letter was posted today...my luck!!).

# <span id="page-5-1"></span>**1.6 MED V2.10**

== Version 2.10 (17 Jul 1990) =========================================== Again lots of new features... - max. 63 samples - block length is modifiable (1 - 256 lines) - relative volumes for each channel and master volume - sample list - new commands (3, 4, B, FFA, FFB, FFD) - new MIDI commands (modulation wheel, pan, hold pedal) - now saves Sound/NoiseTracker modules (ST-song save removed) - programmable keys (Shift 0 - 9) can be edited/saved - real-time sample display (updated every frame), looks nice

- new file format: module (MMD0)
- intelligent sample loader, minimizes disk swapping, doesn't

reload samples which are already in memory - automatic slide making (+ volume fade) - track numbers always displayed, can be scrolled one track at a time - free memory can be displayed - screen outlook a bit better (more space for sample name), many panels enhanced - an option to read volumes when entering notes with MIDI - each sample can be independently transposed (like play transpose) - it's possible to highlight lines (reversed colors) for easier positioning of notes - the player tries to flush "serial.device" if allocation failed - delete option in file requester - volumes (command C) can be hex or decimal - blocks can be splitted or joined (thanks to modifiable size) - filename paths can be added/removed when loading samples - better compatibility mode for ST/NT - detaches from CLI (uses cback.o)

- a bug in MIDI preset changing fixed
- small enhancements everywhere

Also there's a new version of MEDPlayer, better instructions (I hope) better play routine, "medplayer.library", module loader.......

#### <span id="page-6-0"></span>**1.7 MED V2.11**

== Version 2.11 (21 Jul 1990) ===========================================

This version contains two small fixes to the previous version:

- MED now doesn't insert entered MIDI notes with volume 0 (because it means "note off")
- a very, very small bug fixed (when loading MMD0 modules, instrument names were not always deleted)

# <span id="page-6-1"></span>**1.8 MED V2.12**

== Version 2.12 (25 Jul 1990) ===========================================

- MED had a bug which affected command FFF with MIDI. It's now fixed. The "modplayer.a" was correct, however. (strange...)
- There should be no files missing from the source archive any more (due to a bug in LHArc or me).

# <span id="page-6-2"></span>**1.9 MED V2.13**

== Version 2.13 (24 Sep 1990) ===========================================

- MED loads now all 8 colors...
- Block display correctly cleared after "Clr song only".

# <span id="page-7-0"></span>**1.10 MED V3.00**

== Version 3.00 (31 Jan 1991) ===========================================

New major version featuring:

- built-in sample editor with sample handling/sampling abilities
- simple (C64-style) synthsounds, built-in editor
- "hybrid"-instruments (sample with synthsound "programming language")
- MED now uses CIAB timers instead of CIAA. This means that MED is now compatible with Kickstart 2.0.
- better sample list
- an alternative note display method (more graphical) REMOVED IN V3.10!!
- play-length timer
- enhanced file requester (no need to wait until all names loaded, can list devices/assigns)
- better control over playing speed (now TWO tempo-selection gadgets, leading to minor compatibility problems with previous versions)
- option to start playing when a key has been hit (for real-time rec)
- real-time recording works a bit better
- "jump-to-last-used-sample-slot"-gadget
- Hold/Decay implemented, allows accurate control over note duration (+ automatic decay after note end). THANKS TO ZAP FOR THE IDEA!
- Insert Line/Delete Line -gadgets
- an option to use the space bar as an empty note (DEL)
- 2\$\times\$ option removed. Now there's "Spc" (space can be modified)
- keypad working changed (can be used as track on/off switch or for selecting instruments)
- now a range of notes (instead of just a single note) can be assigned to Shift 0-9
- many other options are now also saved when saving keys (screen colors etc.), they're loaded as defaults during start-up
- an option to use note B instead of H (in some countries (like Finland) it's H, in others (like USA) it's B)
- Workbench screen can be opened/closed from MED
- MED can be synced externally (through MIDI), or MED can send MIDI sync pulses
- active sensing msgs can be switched off
- gadgets to reset pitchbenders/modulation/presets, send a MIDI reset, and turn local control on/off
- MIDI input channel can be specified (or data can be received from all channels)
- MIDI key-up can be received (especially for long notes...)
- range for all editing operations can be selected with the mouse (dragging using the right button) and is displayed
- it's possible to individually select tracks used in editing ops - effect of editing ops can be selected:
	- song/block/selected tracks/current track/range, current instr/all
- it's possible to change/exchange notes individually e.g. F-2 => E-3 - instrument numbers can be changed or notes with a specified instr
- number can be deleted
- it's possible to type a short "anno" text, that contains e.g. song name, composer, ©... It's displayed when a song is loaded (in MED and MEDPlayer)
- option to automatically advance in many directions (up, down,

next track, prev. track, next num, prev. num)

- notes in one track can be "spread" to many tracks, similar to "polyphonize" in NoiseTracker...
- chord-entering mode (the tracks that are used in chord can be selected)
- tracks can be turned on/off by clicking the track on the note display
- gadgets to turn on/off all tracks, and select all tracks
- player recognizes new commands:
	- 8 = set hold/decay for note
- 9 = change secondary tempo
- samples can be saved in IFF format (optional)
- outlook is now a bit better (gadgets are bigger etc...)

#### <span id="page-8-0"></span>**1.11 MED V3.10 / OctaMED V1.00**

== Version 3.10 (14 Apr 1991) / OctaMED Version 1.00 (02 Apr 1991) ======

New features in OctaMED:

- 8 channel playing with Amiga audio (like Oktalyzer etc...)
- 8 tracks can be displayed at a time

New features in both OctaMED and MED:

- new look (in MED-res 640 x 200/256), looks more professional
- volumes in Instr-panel are displayed in both hex and decimal
- expand and shrink space can be controlled
- option to use 4-color screen (8 colors are quite slow on std Amiga especially in 8-channel mode)
- option to load 8-channel samples in fast memory (mostly for listening purposes only, as they can't be played from the keyboard)
- changing play rate and pitch in sample editor is easier
- sample editor contains a delta-filter that can reduce noise
- changing play rate and stretching in synth-editor now do some anti-aliasing
- status line contains a button (CHRD) to activate/deactivate chord mode
- backspace key can be used to delete/insert editing of notes
- horizontal note display of MED 3.00 was removed
- many MED 3.00 bugs (hopefully) fixed including:
	- \* Ext Sync (caused an instant travel to India)
	- \* Synth editor range dragging (trashed the screen in some instances)
	- \* MODULE SAVING (MED 3.00 didn't always align the fields, causing terrible results (Guru 00000003) with programs using modplayer.a)
	- \* Hybrid sound saving in object files
	- \* More reliable old ST-song loader. Doesn't necessarily crash when loading e.g. text files (but don't count on this!!).

#### <span id="page-8-1"></span>**1.12 MED V3.11**

== Version 3.11 (07 May 1991) ===========================================

Minor perfections and bug fixes:

- timer reset gadget area fixed (yes, you can reset the timer by clicking on it!!)
- new Boost-option in the sample editor (the opposite of the Filter)
- only Left-Alt+Cursor up/down now moves you to the 1st/last block (to avoid accidental jump when using Alt+Cursor left/right)
- no more "Loading synthetic sound..." messages during module or sng+samples loading
- a bug in the player routine command 3 (slide) fixed (in certain conditions the period got down to \$ffff....)

#### <span id="page-9-0"></span>**1.13 MED V3.11b / OctaMED V1.01**

\*\*\* Release 3.11b (09 May 1991) / OctaMED Version 1.01 (20 May 1991)

Some more fixes (these bugs were totally harmless, but I'm a perfectionist)

- in addition: keyboard shortcuts of Cut/Copy/Paste range now function. They are Ctrl-X (Cut), Ctrl-C (Copy) and Ctrl-V (Paste).

#### <span id="page-9-1"></span>**1.14 MED V3.20 / OctaMED V2.00 (FREEWARE but Copyright RBF Software)**

== OctaMED Version 2.00 (17 Aug 1991) / MED Version 3.20 (25 Aug 1991) ==

New features in OctaMED:

- Notation editor/printer.
- 5 7 channel modes. These allow you to use high quality, non-CPUstressing audio and splitted channels at the same time.
- 
- 16 track display (for MIDI use).

New features in both OctaMED and MED:

- numerous bugs fixed!! (including some nasty ones).
- MED\_paths can be now loaded.
- insertion/deletion of tracks is possible.
- DEF gadgets for New block and New here create 64-line 4/8 track blocks
- MIDI note off messages can be suppressed for a particular instrument
- there can be multiple songs in memory at once, sharing instruments, can be saved as a multi-module.
- new synthsound commands: envelope, set vibrato waveform.
- proper loop markers in the sample editor.
- no more "Sample too short" messages in the sample editor: the display is no longer limited to minimum of 624 bytes (the minimum is now 1 byte).
- the sample editor can generate noise (e.g. for wind/sea effects).
- a range in sample editor can be transferred to the synthsound editor.
- the "red line" in the sample editor.
- sample list displays the total number of samples in dir/memory.
- the MIDI works now better: commands are handled BEFORE sending out notes, notes with volume 0 are not sent out, some new commands:

channel/polyphonic aftertouch, pitchbender setting, controller change

- most of the graphics data is now loaded into fast ram, giving more chip ram for samples (in addition, the S2FST switch was removed).
- the range is now visible also on 2 bitplane-screen.
- direct object saving removed removing this seldom used feature made the program a couple of Kbytes shorter. There's now another method for incorporating modules into programs (requires a bit more work, though).
- Topi, the jumping pointer, is now hidden if Jump setting is turned off. You can also save this (click Save prefs). Perhaps I'll "kill" Topi completely in the future (frees a couple of Kbytes)...
- when you real-time enter with SPC on, the notes will be now quantized correctly.
- an option to use the most common Protracker keyboard functions.

#### <span id="page-10-0"></span>**1.15 OctaMED V2.00b**

== OctaMED V2.00 release B (21 Aug 1991) FREEWARE - Copyright RBF Software=

- a slight bug in the player routine audio channel freeing code fixed (didn't mark the channels as freed, could cause a crash in certain cases).
- a slight cleanup in OctaMEDPlayer.

== Small bug fixes (16 Oct 1991) ========================================

- "medplayer.library" now clears the \_modnum during GetPlayer().
- A minor bug in modplayer.a signal freeing code fixed.

#### <span id="page-10-1"></span>**1.16 MED V3.21**

 $==$  MED Version 3.21 (01 Jan 1992, Happy New Year  $:-$ ) ==(this is still PD) ==

A bug fix release of MED V3.2. Many bugs fixed, including:

- if SPC was set to 0, a Guru appeared.
- Range All + Show Range trashed the screen.
- the volume arrow gadgets had incorrect widths in their Gadget structs.
- problems with saving the extension struct in multi-modules...hopefully cured.
- a minor bug found in the synth editor JVS renumbering code.

WARNING: A deadly bug found in MED 3.20 player stuff

(MEDPlayer/modplayer.a/medplayer.library). The bug can cause problems when playing multi-modules or old (pre-3.00) modules. Be sure to use the new versions from now on! (Also, some minor bugs have been exterminated.)

# <span id="page-10-2"></span>**1.17 MED V3.22**

 $==$  MED Version 3.22 (28 Jan 1992) =This is the VERY last PD version= Some more known minor bugs fixed:

- state of the E3 switch is now correctly saved to prefs file.
- ST-module saving may \*finally\* work perfectly. I'm not sure if it helps, but I added some code to ensure clearing the unused entries of the pattern sequence table.
- two load error traps fixed.
- a seldomly occurring minor playseq list display bug fixed.

### <span id="page-11-0"></span>**1.18 OctaMED Professional V3.00**

\*\* OctaMED Professional V3.00 (26 May 1992) \*\*\*\*\*not for sale\*\*\*\*\*\*\*\*\*\*\*\*

This is a major update to OctaMED V2.00!

\*\* OctaMED Professional V3.00 (31 May 1992) \*\*\*\*\*\*\*\*\*\*\*\*\*\*\*\*\*\*\*\*\*\*\*\*\*\*\*\*\* - Found a serious memory-trashing bug in the relocation routine. Player routines/libraries/OctaMEDPlayer fixed.. NOT FOR RELEASE

# <span id="page-11-1"></span>**1.19 OctaMED Professional V3.00b**

\*\* OctaMED Professional V3.00 (03 Jun 1992) \*\* (release B) \*\*CUAMIGA\*\*

- Fixed some bugs in 8-channel effect handling.
- New nice icons included, by Izrael Similä (Iz Productions).

# <span id="page-11-2"></span>**1.20 OctaMED Professional V4.00**

\*\* OctaMED Professional V4.00 (17 Jul 1992) \*\*Copyright RBF Software\*\*

The major version number was lifted because of copyright reasons. New features:

- New note format. There are TWO digits for the command number, e.g. C-3 10201.
- Finally, a decent file requester. Displays 13 file AND device names at a time. Also displays disk space. No danger of destroying your work by pressing accidentally LOAD SONG (there's also a confirmation requester to be sure of this).
- Maximum block length: 3200 lines.
- Supports many Protracker-equivalent commands which were not implemented in the previous versions, also many other new commands.

5 slide + fade (Protracker compatible) 6 vibrato + fade (PT compatible) 7 tremolo (PT comp.) 10 send MIDI message 11 slide up (only once), equivalent to PT cmd E1x 12 slide down once, equiv. to PT cmd E2x 14 PT compatible vibrato, similar to cmd 4 except that depth is halved. 15 set finetune 16 loop (1600 marks the beginning, e.g. 1602 repeats the loop twice). (PT cmd E6x) 18 cuts the note by zeroing the volume at the specified pulse (PT cmd ECx) 19 sets the sample starting offset (in steps of 256 bytes) (PT cmd 9) 1A volume up, only once (PT cmd EAx) 1B volume down, only once (PT cmd EBx) 1C change the MIDI preset of an instrument 1D jumps to next block in playseq list (like cmd F00), but starts playing from the specified line. (PT cmd D) 1E play the current line the specified number of times (only effects, notes not replayed). (PT pattern delay) 1F combined note delay/retrigger: form 1Fxy  $x = note delay$ y = retrig - Lots of new features for MIDI use: \* MIDI message editor for hex-level editing/storing e.g. SysEx messages. \* optional input remapping (e.g. control OctaMED from the MIDI keyboard). \* you can now use either All Notes Off or note-off msgs to turn off all notes (not all devices recognize the former). \* you can now access ALL MIDI NOTES (except one :( ) directly, without sample transpose etc. The octave range is C-1 -> F#B  $(A = 10, B = 11)$ \* sample transpose +24/-24 limits changed to +127/-128. Don't use such values with samples, though (may cause problems). - TOTAL PowerPacker load support (requires powerpacker.library). OctaMED will now load automatically powerpacked modules, songs, synthsounds, samples, even powerpacked MED\_paths-lists! \* Unfortunately, there are some memory maintaining problems when using this feature, I'm not sure if they are dangerous. The problem seems to be in powerpacker.library, not in OctaMED. - There's a new module file format, MMD1. Loading/saving old MMD0 modules is still supported. However, you are no longer able to save Sng+samples format files, for two reasons: \* Sng+samples files are very complex and tricky to load. They are not

- particularly extendable, though. So I'd have been forced to design a new sng+samples format for the new OctaMED Pro note format. I thought it was not sensible to create "one new" file format, it would obviously have just caused confusion.
- \* MMD-modules can be easily supported by player programs etc., I hope

to make the life of authors of such programs a bit easier. \* Some memory is saved. (OK, three reasons :)

Although MMD files are longer than Sng+samples, you can now store your modules in powerpacked format (provided you have enough memory for decrunching them). (PowerPacker crunching support may be added to a future version.)

- You can now give names for each block and song (of a multi-module).
- It's now possible to control the playing speed more accurately in 8-channel modes. Also, a HQ gadget will give better sound quality on accelerated Amigas (works also on standard Amigas in 5 and 6 channel modes).
- BPM-style tempo control now possible. Helpful for MIDI work.
- Sample-editor:
	- \* Freehand drawing.
	- \* Echo rate now in steps of 1 bytes.
	- \* Optional Display Pixel mode. Much quicker.
	- \* Cut and Paste won't unzoom any more.
- 2, 4, 6 and 7 octave IFF samples supported. (The highest octave of a 7-octave sample can't be played, though.)
- Many proportional gadgets now use FOLLOWMOUSE, i.e. they will act immediately, not just when you release the mouse button.
- Tracks can be turned on/off using gadgets on the status bar.
- Constantly updated free memory display.
- Finetune (Protracker-compatible).
- Jumping mouse pointer totally removed.
- An optional keypad arrangement available (suggested by a user). See docs.
- An option to hear the notes while moving the cursor up/down. Useful for non-real-time editing.
- An option to load the synth/note/sample/MIDI editor graphics from disk when required. Saves some memory.
- An option to set cursor position with the left mouse button, instead of turning tracks on/off.
- Note Echo creates automatically "echoes" with the C command.
- Automatic Chord track resetting can be turned off. Real-time chord recording now works.
- SynthEd:
- \* Current waveform number also displayed in hex (because there's no dec->hex conversion when entering the sequence).
- \* G.Trn automatically creates "slides" e.g. 00->0F, which would be tedious to enter.
- \* F6-F10 keys now work as in the note editor.
- SList
	- \* When inserting names, the old name is automatically deleted.
	- \* Instruments can be saved to or deleted from the selected directory (no file requester actions required).
	- \* Can save all instruments of a song to the selected directory (handy for ripping samples from a module).
- For real time recording: a gadget to temporarily decrease playing speed to 2/3 or 1/2 of the original.
- Many minor fixes/corrections...

OctaMEDPlayer V3.00 contains the following additions: ~~~~~~~~~~~~~~~~~~~~~~~~~~~~~~~~~~~~~~~~~~~~~~~~~~~~~

- Support for OctaMED Pro MMD1 file format, and the new player features.
- Loads powerpacked MMD0/MMD1 modules (requires powerpacker.library).
- A simple ARexx interface, great for multimedia use! It's possible to e.g. control OctaMEDPlayer within a multimedia program supporting ARexx, to provide e.g. background music for your multimedia shows.
- Loads delta-compressed IFF-samples.
- The slider arrow gadgets now repeat when held down.
- A new sample editor filter parameter (phase length). This affects the filtered/boosted frequencies, and can also produce some special effects.
- The DOS requesters and propgadgets now have a 3-D look under 2.0.
- Bug fixes, including:
	- \* DELETE now removes the file requester name correctly.
	- \* Samples already in memory won't be reloaded, when loading MMD1 No Inst modules.
	- \* A volume-handling bug in the 8-channel routine.
	- \* The note editor had a display bug with very high notes.
	- \* When printing song header, the MIDI channel was negative for instruments with Suppr.N.Off.

(This revision not released to the public,but fully copyrighted))

# <span id="page-14-0"></span>**1.21 OctaMED Professional V4.00b**

\*\* OctaMED Professional V4.00b (31 Jul 1992) \*\*\*Copyright RBF Software\*\*\*

A revision to fix some bugs in 4.00, also adds some minor features.

- New MIDI command 13. This is equivalent to command 3 (set pitchbender), but can also be used when there's a note next to it.
- New commands FF4 and FF5. Command FF4 delays the note 1/3 of a line, FF5 delays 2/3 of a line. Can be used e.g. to produce triplets:

```
C-2 10000 D-2 30000
D-2 10FF4 --- 00000
E-2 10FF5 D-2 30000
```
Works accurately only, when the secondary tempo is divisible by three, e.g. 3, 6, 9..

- When using V37+ icon.library (2.04), DEL FILE now deletes the file icon using DeleteDiskObject() => the icon disappears from Workbench.
- Command 19 (sample offset) now works in 5-8 channel modes.
- The sample editor line mode display is slightly faster.
- Bug fixes:
	- \* When Clearing/loading a song, the note editor might remain in 3/4 mode...
	- \* Command FFE didn't work in 5-8 channel modes.
	- \* HQ is cleared, when loading 7/8 channel songs under 68000/010.

```
OctaMEDPlayer
\sim\sim\sim\sim\sim\sim\sim\sim\sim\sim\sim\sim
```
- Above new features added, bugs fixed.
- HQ gadget (only affects 5-8 channel modules).

#### <span id="page-15-0"></span>**1.22 OctaMED Professional V4.00c**

\*\* OctaMED Professional V4.00c (11 Aug 1992) \*\*\*Copyright RBF Software\*\*\*

A single bug fix, the bug was dangerous: The ExtNewScreen tag array wasn't terminated... (however, it appeared to work fine :-o)

(23 Aug 1992) - updated OctaMEDPlayer & octaplayer routines to support command 19.

# <span id="page-15-1"></span>**1.23 OctaMED Professional V4.00d**

\*\* OctaMED Professional V4.00d (22 Sep 1992) \*\*\*Copyright RBF Software\*\*\*

OctaMED:

Two bugs fixed. The other probably didn't ever occur. Another was

more serious, causing the MIDI message editor Send to often fail.

Proplayer/Medplayer.library

Some bugs fixed. Proplayer.a's VBLANK option ought to work now. (Thanks to Stephan Fuhrmann for finding the bugs!)

OctaMEDPlayer:

One bug fix. Also a new feature: If you shift-click the Play button, OctaMEDPlayer will play all songs of the multi-module in succession.

#### <span id="page-16-0"></span>**1.24 OctaMED Professional V4.00e**

\*\* OctaMED Professional V4.00e (25 Oct 1992) \*\*\*Copyright RBF Software\*\*\*

Distribution Copyright status change: => RBF Software

A bug in proplayers/OctaMEDPlayer/libraries fixed: The finetunes of the previously played song remained uncleared in some cases.

# <span id="page-16-1"></span>**1.25 OctaMED Professional V4.00f**

\*\* OctaMED Professional V4.00f (02 Nov 1992) \*\*\*Copyright RBF Software\*\*\*

\*FINALLY\* found the bug in the Tracker save routine! Now it should work fine, at last...

Fixed some bugs in OctaMEDPlayer (in particular, FFE in 8 channel mode caused a crash - thanks to the user who reported it!) There are also some new command line options (see OctaMEDPlayer docs).

#### <span id="page-16-2"></span>**1.26 OctaMED Professional V4.00g**

\*\* OctaMED Professional V4.00g (09 Nov 1992) \*\*\*Copyright RBF Software\*\*\*

Changed the behaviour of the DEP2 gadget. The new depth will \_only\_ take place when you Save Prefs and then reboot OctaMED, in other words, the screen depth will no longer be changed immediately. This change had to be made for AGA/OS 3.0 compatibility.

#### <span id="page-16-3"></span>**1.27 OctaMED Professional V5.00**

\*\* OctaMED Professional V5.00 (09 Jun 1993) \*\*\*Copyright RBF Software\*\*\*

Welcome to another major release of OctaMED! In short, this release has required more work than any other in the history of MED/OctaMED. Many

parts of the program have been entirely rewritten and the outlook of OctaMED has changed radically.

This version, and all future versions will require Kickstart/Workbench version 2.04 or later. OctaMED now heavily depends on the new features of the OS Release 2. As 2.04 upgrade packages have been available for more than 1.5 years, it's reasonable to expect every serious user to have it available. (OctaMEDPlayer still works under 1.3.)

Below is a short list of the most important new features of this version (in no specific order):

- OS Release 2/Style Guide compliant window- and menu-based user interface.
- Supports up to 64 tracks! (Instead of 16 as it has been since MED V2.00.) In addition, you're no longer limited to multiples of four tracks. You can now have 1, 2, 3, 4...64 tracks.
- The limit of max. 100 blocks has been removed... (now 1000).
- Now supports module packing, in either PowerPacker or SFCD format. SFCD is a packing format used in Stephan Fuhrmann's PowerPlayer module player program, it usually packs slightly better than PowerPacker. The SFCD format packing/unpacking requires 'lh.library' .
- Can calculate module length before saving, if you ask for it.
- Save Timer brings up the Save window in a specified amount of time.
- A menu option to display the last title bar message.
- Fully localizable under WB 2.1 or later (uses locale.library)!
- A new sample type: ExtSample. This is like a normal sample, except that you have two new very low octaves. However, ExtSamples should be used with care, as there's a nasty feature in the hardware. They are, therefore suitable mostly for effects (not melodies). The hardware 'feature' in question is a programmers' headache called "DMA-Wait". It would have been possible to make ExtSamples work correctly in every situation, this would, however, have required quadrupling the DMA-Wait time, which is unreasonable as ExtSamples aren't used very often. The problem is: after playing an ExtSample, using the low octaves, the following note will probably not be correctly triggered, the solution is: use the FFF command before triggering the next note, e.g:

```
C-1 20000 ; ExtSample
--- 00000--- OOFFF ; use FFF before plaving the next sample
C-2 10000 ; may be ExtSample, normal sample or whatever..
However, due to the way channel splitting works, this problem does
```
not exist at all on split channels!

- New sample editor features:

- \* Invert: negates the ranged waveform.
- \* Chop: discards non-ranged parts of the sample.
- \* Remove Unused Space: removes empty space from both ends of the sample.
- \* Play Buffer Contents: allows you to listen to what the copy buffer contains.
- \* Change Volume enhanced: an option to avoid clipping and four presets for doubling, halving and fading in/out.
- \* Change Pitch enhanced: an option to cancel the current finetune value of the sample, an option to turn off anti-aliasing.
- \* Mix enhanced: source/destination levels can be set.
- \* Create Chord: creates chord¶of 2 4 notes from a sample.
- \* Pixel Density: allows you to set how many pixels are displayed per x-position (in pixel mode).
- \* An option to turn off voice monitoring during sampling (may enhance sound quality on slower machines).
- \* The play position pointer will no longer slow down during heavy system load.
- \* Internally rebuilt to allow adding 16-bit support easily, in case Commodore releases the rumoured new sound chip. (The manufacturers of 16-bit sound boards are welcome to donate one to the author, if they want it supported  $; -)$
- Sections. This is a major new feature that lets you organize the song more hierarchically. The idea is that you can create several play sequence lists (each can be named), and then define the order in which they are played. The section list works as the master play sequence, where the actual play sequences are kind of sub-sequences.
- The play sequence list displays block names.
- There can be 999 entries in a playing sequence.
- New list windows:
	- \* Song Selector displays all songs
	- \* Block List displays all blocks
- The MIDI Message Editor can now handle messages up to 1048560 bytes long. Enough?
- You can now use 'Extended Preset' for a MIDI instrument. This is for some devices with > 128 presets, and works in the following way:
	- \* Presets  $1 100$  are sent as usual (\$Cc \$00 \$Cc \$63)
	- \* Presets above 100 are sent by first sending the number of 100's followed by the 0 - 99 part.

Therefore, it works only with MIDI devices which exactly support this method (see the manual of your device).

- You can enter a default pitch (note) for every instrument. When you press 'F', the current instrument is played/inserted using

its default pitch. Very useful for untuned instruments, such as drums. This setting can also be saved into MED\_Paths.

- You can now store an instrument's tuning / MIDI / default volume / default pitch values in the sample list, and you can add directories anywhere in the list (not just to the end).
- Instrument Load Window. Just for this, smaller and lighter than the Sample List Editor.
- The palette setting now supports 24-bit AGA colours.
- A lot of new options, including e.g.:
	- \* Display Max Tracks: chooses the maximum number of trcks that can be displayed on-screen at once (an extension to the old NO16 button)
	- \* Mouse Options: each mouse button can be configured to turn tracks/selected tracks on/off, set the cursor position or mark a range
	- \* Auto-Freeze Screen: automatically turns off screen updating when the OctaMED screen is not the frontmost
	- \* Play After Loading: for listening, automatically starts playing after loading
	- \* Can turn automatic flushing of unused instruments on/off when clearing the current song of a multi-module
- Play Timer can be reset by pressing the 'R' gadget next to it. If you click the Timer, the song will position to the reset point.
- New editing functions:
	- \* Insert / delete tracks throughout the whole song
	- \* Flush all unused instruments
	- \* Generic slide creates a hexadecimal volume slide (even in decimal mode)
	- \* Line highlighting: offset start and custom spacing options
- Supports multiple settings and programmable key files (during startup, OctaMED attempts to load 'S:OctaMEDPro.config' and 'S:OctaMEDPro.defkeys').
- The config file format has changed (again). This time to a readable ASCII file, not likely to be changed any more.
- Online help (uses amigaguide.library). Activated by pressing a certain key on the keyboard (you may find it out yourself  $;-)$ .
- Many new keybaord shortcuts, including some new editing functions.
- There's (unfortunately) a new file format again, it was required for supporting 64 tracks, Sections and multiple play sequences. OctaMED defaults to the older MMD1 format if none of these features are used. Some new features (default pitch, extended preset, Instrument Parameters Loop flag) are available under older formats as well.
- HQ mode no longer slows down the tempo.

There are a number of smaller features not mentioned here, you will quickly notice many of them when you start using OctaMED Pro V5. For the ones you don't notice, press the Help key while using OctaMED and choose the "Those upgrading from V4..." topic. Enjoy!

Library Routines / parts of etc. may not be used without permission.

No extracts from these instructions may be printed as an instruction manual in full or part, or transmitted electronically, by any person(s) without first obtaining written permission from RBF Software.

It is for the purchasers' use only and as such may be printed out for that purpose only, it may not be passed on to other bodies.

PIRATES..You are killing the Amiga...does it make you feel proud? :-((